**HERCs Prolog Crack With Full Keygen Free For Windows [2022]**

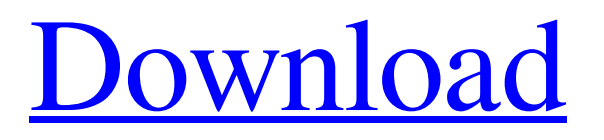

# **HERCs Prolog Crack + License Key Full Free Download [Mac/Win]**

It is free software: you can redistribute it and/or modify it under the terms of the GNU General Public License as published by the Free Software Foundation, either version 2 of the License, or (at your option) any later version. HERCs Prolog Source Code: The source code is available at: HERCs Prolog homepage: The documentation can be downloaded from: For information on how to use HERCs Prolog, read the README file. HERCs Prolog Installation: \* If your operating system does not already have Prolog installed, you can get the Prolog library and interpreter as a tar.gz file from the Prolog home page at \* To install HERCs Prolog, unpack the archive in the directory of your choice. \* Run herc-prolog.pl. This sets up a short shell script that will work throughout. \* Download and extract the Ruby library: ruby-1.9.3-p327/lib/ruby/site\_ruby/1.9.1/rubygems/specification.rb ruby-1.9.3-p327/lib/ruby/site\_ruby/1.9.1/rubygems/core\_ext/kernel\_gem.rb

ruby-1.9.3-p327/lib/ruby/site\_ruby/1.9.1/rubygems/platform.rb

ruby-1.9.3-p327/lib/ruby/site\_ruby/1.9.1/rubygems/specification\_exe.rb

ruby-1.9.3-p327/lib/ruby/site\_ruby/1.9.1/rubygems/deprecate.rb

ruby-1.9.3-p327/lib/ruby/site\_ruby/1.9.1/rubygems/update\_checker.rb ruby-1.9.3-p327/

## **HERCs Prolog Crack+ License Key Free**

A UTM/HERC interpreter A Prolog interpreter Higher Musical Expression Programming is an environment for music composition. It was developed by Andreas Hülkenbeck. References External links HERCs Prolog Serial Key homepage Category:Orthogonal pattern languagesQ: How can I prove \$\int\_a^b \frac{\log x}{1+x^2}dx=\frac{\pi}{2}-\pi\cot\frac{\pi} b}{2}\$? My friend is interested in proving \$\$\int\_a^b \frac{\log x}{1+x^2}dx=\frac{\pi}{2}-\pi\cot\frac{\pi b}{2} \tag{\*}\$\$ and I looked it up in the site Wolfram. But Wolfram gives some hints, without a proof. It seems a right hand integral on the left hand side of the equation is not consistent with Wolfram alpha. A: Let's use  $x=\tan(t/2)\$ :  $\sin\theta$  equation is not consistent with Wolfram alpha. A: Let's use  $x=\tan(t/2)\$ :  $\frac{\log x}{1+x^2}dx \&=& \int_0^{\log(\tan t/2)}\sec^2 t\,dt \quad \text{equiv} \$   $\frac{1}{8}$   $\frac{2 - 2\int_0^{\sqrt{u}} \log \sin(t)\,dt =$  $\frac{\pi}{2}\frac{\pi}{2}\$   $\frac{\pi}{2}\$   $\frac{\pi}{2}\$   $\frac{3\pi}{2}\$  A: To show (\*) on the interval \$[0,\pi]\$ we note \$\$\frac{\log x}{1+x^2}=2\frac{\sin  $x\{1-\cos^2x\}=2\sum_{n=0}\int_0^{\infty}$   $\frac{2}{\sinh(x)-1}\cdot\frac{2}{\sinh(x)}$  which obviously makes the integrand  $\frac{\cosh(x)}{\cosh(x)}$  a positive integrand on  $[0,\pi]\$  and so:  $\int_0^{\pi}\frac{\log x}{1+x^2}\,dx=\int_0^{\pi}2\sum_{n=0}\^{\infty}(1)^n\cos(2n)$ 6a5afdab4c

## **HERCs Prolog Crack+**

"HERCs Prolog is an implementation of the Prolog language on the Ruby programming language written in Ruby using the Prolog syntax. Hermes is a superset of Prolog. Hermes can be used as a knowledge based programming language and some implementations can also act as a programming language. The reasoning capabilities of Hermes can be turned on and off to provide implementations with different levels of reasoning abilities." HERCs Prolog Installation Instructions (from Hercse file page): "The HERCs Prolog installation process consists of the following steps: Installation (make) : To install HERCs Prolog, run make in the HERCs Prolog source directory. The make command generates the executable program, HERCs Prolog, and the necessary libraries. Build To build all of the HERCs Prolog libraries, run the make-all target in the HERCs Prolog source directory. To build the "small" libraries, run the make-small target in the HERCs Prolog source directory. To build the "all" libraries, run the make-all target. Copy Create the "hercsc" directory in the HERCs Prolog source directory. Run the copyeverything target to copy all of the required files. The target copies the HERCs Prolog executable, the libraries, and the HERCs Prolog source files. Copy Documentation Create the "hercsc" directory in the HERCs Prolog source directory. Run the copydoc target to copy all of the required documentation and the distribution files to the HERCs Prolog source directory. Test To test the HERCs Prolog distribution package, run the test-all target in the HERCs Prolog source directory. The test-all target executes the available unit tests. To test the HERCs Prolog library, run the test-library target in the HERCs Prolog source directory. The test-library target executes the available unit tests. After testing all of the above steps, you should have an executable program, HERCs Prolog. The executable program contains the "main" function. The executable program is named as the name of the project in the project's parent directory. The program also generates the "c" and "c++" programming languages modules. Note that,

## **What's New in the HERCs Prolog?**

The HERCs Prolog is a free implementation of Prolog programming language for Musical Purposes and integration with Ruby. It was coded by Jozef Hubert and Cristine Fachholz. The implementation is under BSD license and is hosted on Github at and is available for download via RubyGem RubyGem::org.hercs.prolog The implementation of HERCs Prolog contains currently 14 files and the 1st of them is the README file. 1. Dependencies The prolog functional programming language was mainly developed with the SICStus Prolog system but it should work with many other Prolog systems. 2. Supported implementation HERCs Prolog can be used with many programming languages with specific Modules that have been implemented already for a variety of Music and Music Applications ( a list with supported languages is available at the GitHub page of HERCs Prolog). Currently, HERCs Prolog works with Ruby 1.9.3 but with many additional modules supporting other programming languages. 3. Distribution and Installation HERCs Prolog is a Ruby Gem made for Ruby 1.9.3.HERCs Prolog can be installed easily with gem install (RubyGem) gem install (RubyGem) HERCsProlog. so far it only works with Ruby 1.9.3 or higher. The following are also available in the RubyGem repository: hercsprolog hercsprolog.rb This Gem includes HERCs Prolog and its source files and runs correctly with Ruby 1.9.3, the recommended version of Ruby if you are planning to create Ruby Gems, RubyGem, dRuby. Some Perl modules and applications can also be installed using the following step (requires perl 5.10): gem install (RubyGem) HERCsProlog.so Other Programming Languages with modules that can be used for Hicra or Live Music applications already implemented. ( working with Hicra and Live Music, my development environment is on Windows. If you are on other operating systems or have a different development environment, contact me and I will provide details) C# using.Net with Mono, was tested by me, and can be used with no problems. Herps, is a.Net application for Music Composing and Arrangement which uses a Prolog like language Herps Prolog was developed by Yannick Me

# **System Requirements For HERCs Prolog:**

\* Recommended: 2.1 GHz Intel Core i3/5 \* Minimum: 1.1 GHz Intel Pentium or AMD A4 \* Memory: 4 GB RAM \* Processor: Intel Core 2 Duo or AMD Athlon x2 Dual Core Processor \* Graphics: Microsoft DirectX 11 with 256 MB or above \* DirectX: Version 11 \* Internet: Broadband connection \* Storage: 8 GB available space \* Microsoft.NET Framework 4.0 \* Broadband connection. \* MP3 playback capability.

<http://hajjumrahconsultant.com/picozip-recovery-tool-crack-keygen-full-version-free-download/> [http://www.buzzthat.org/wowonder/upload/files/2022/06/yhkrFYFaO5VoZzKqC4XI\\_08\\_614c7b63a7e86f0314d6be3fdeb42a3](http://www.buzzthat.org/wowonder/upload/files/2022/06/yhkrFYFaO5VoZzKqC4XI_08_614c7b63a7e86f0314d6be3fdeb42a3c_file.pdf)

[c\\_file.pdf](http://www.buzzthat.org/wowonder/upload/files/2022/06/yhkrFYFaO5VoZzKqC4XI_08_614c7b63a7e86f0314d6be3fdeb42a3c_file.pdf)

[https://romanibook.com/upload/files/2022/06/zxIabdWn8T6gw9DF3iOq\\_08\\_d9a87bdf361638f860de5251e985be21\\_file.pdf](https://romanibook.com/upload/files/2022/06/zxIabdWn8T6gw9DF3iOq_08_d9a87bdf361638f860de5251e985be21_file.pdf) <https://powerful-forest-52367.herokuapp.com/isafad.pdf>

<https://fierce-shore-83204.herokuapp.com/CHARTGantt.pdf>

<https://deccan-dental.com/shopper-039s-companion-crack-free-pc-windows/>

<https://fathomless-ocean-22266.herokuapp.com/berite.pdf>

[https://selam.et/upload/files/2022/06/sYTyztfDRAY71dH841y1\\_08\\_d9a87bdf361638f860de5251e985be21\\_file.pdf](https://selam.et/upload/files/2022/06/sYTyztfDRAY71dH841y1_08_d9a87bdf361638f860de5251e985be21_file.pdf)

[https://www.recentstatus.com/upload/files/2022/06/LhhGNXZ2fbtEhrYoeS72\\_08\\_d9a87bdf361638f860de5251e985be21\\_file.](https://www.recentstatus.com/upload/files/2022/06/LhhGNXZ2fbtEhrYoeS72_08_d9a87bdf361638f860de5251e985be21_file.pdf) [pdf](https://www.recentstatus.com/upload/files/2022/06/LhhGNXZ2fbtEhrYoeS72_08_d9a87bdf361638f860de5251e985be21_file.pdf)

[http://humlog.social/upload/files/2022/06/iWvMVS4e9n1hbphMZMfQ\\_08\\_614c7b63a7e86f0314d6be3fdeb42a3c\\_file.pdf](http://humlog.social/upload/files/2022/06/iWvMVS4e9n1hbphMZMfQ_08_614c7b63a7e86f0314d6be3fdeb42a3c_file.pdf)